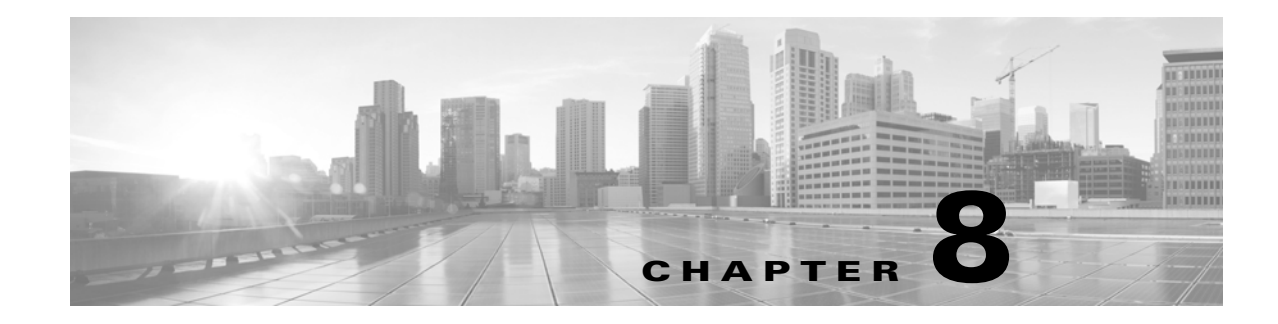

# **Schema: User Activity Tables**

This chapter contains information on the schema and supported joins for user activity and identity events. The Firepower System can detect user activity on your network by tracking various types of user logins, including LDAP, POP3, IMAP, SMTP, AIM, and SIP.

For more information, see the sections listed in the following table.

*Table 8-1 Schema for User Identity Tables*

| See                            | For the table that stores information on                                                  | <b>Version</b> |
|--------------------------------|-------------------------------------------------------------------------------------------|----------------|
| discovered_users, page 8-1     | Information about the users detected by the system.                                       | $5.0+$         |
| user_discovery_event, page 8-2 | User discovery events, which communicate the details of user<br>activity on your network. | $15.0+$        |
| user_ioc_state, page 8-4       | Stores compromise state for users.                                                        | $6.2+$         |

# <span id="page-0-0"></span>**discovered\_users**

The **discovered\_users** table contains detailed information about each user detected by the system.

The **discovered\_users** table supersedes the deprecated **rua\_user** table starting with Version 5.0 of the Firepower System.

For more information, see the following sections:

- **•** [discovered\\_users Fields, page 8-1](#page-0-1)
- **•** [discovered\\_users Joins, page 8-2](#page-1-1)
- **•** [discovered\\_users Sample Query, page 8-2](#page-1-2)

### <span id="page-0-1"></span>**discovered\_users Fields**

The following table describes the fields you can access in the **discovered\_users** table.

#### *Table 8-2 discovered\_users Fields*

 $\mathbf I$ 

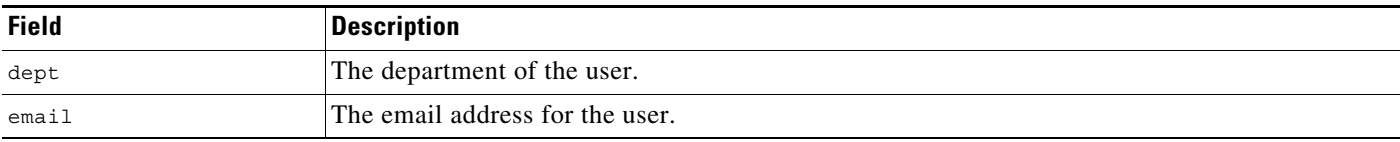

Ι

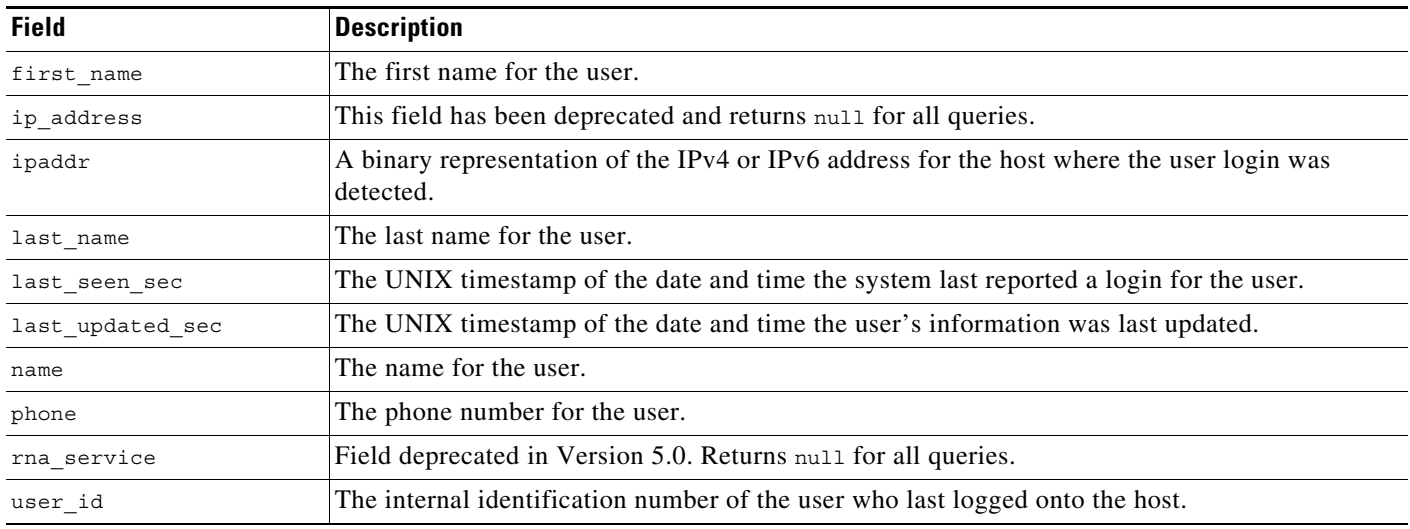

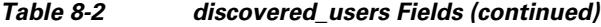

#### <span id="page-1-3"></span><span id="page-1-1"></span>**discovered\_users Joins**

The following table describes the joins you can perform on the **rua\_user** table.

#### *Table 8-3 discovered\_users Joins*

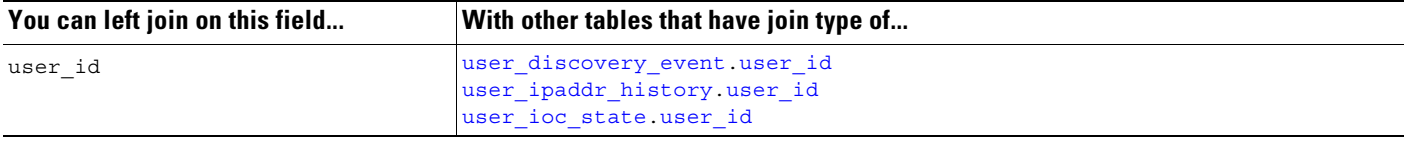

#### <span id="page-1-2"></span>**discovered\_users Sample Query**

The following query returns up to 25 discovered user records that were generated since a specified date and time.

```
SELECT user_id, ip_address, email, name, last_seen_sec, last_updated_sec 
FROM discovered_users 
WHERE last_seen_sec >= UNIX_TIMESTAMP("2011-10-01 00:00:00") 
LIMIT 0, 25;
```
# <span id="page-1-0"></span>**user\_discovery\_event**

The **user\_discovery\_event** table contains a record for each user discovery event.

Note that starting in Version 5.0, the Firepower System records the detection of user activity at the managed device level, no longer by detection engine. The detection\_engine\_name and detection\_engine\_uuid fields in this table have been replaced by the sensor\_name and sensor\_uuid fields respectively. Queries on these fields will return information about the managed device that generated the user discovery event.

For more information, see the following sections:

- **•** [user\\_discovery\\_event Fields, page 8-3](#page-2-1)
- **•** [user\\_discovery\\_event Joins, page 8-4](#page-3-1)
- **•** [user\\_discovery\\_event Sample Query, page 8-4](#page-3-2)

## <span id="page-2-1"></span>**user\_discovery\_event Fields**

The following table describes the fields you can access in the **user\_discovery\_event** table.

*Table 8-4 user\_discovery\_event Fields*

<span id="page-2-0"></span> $\Gamma$ 

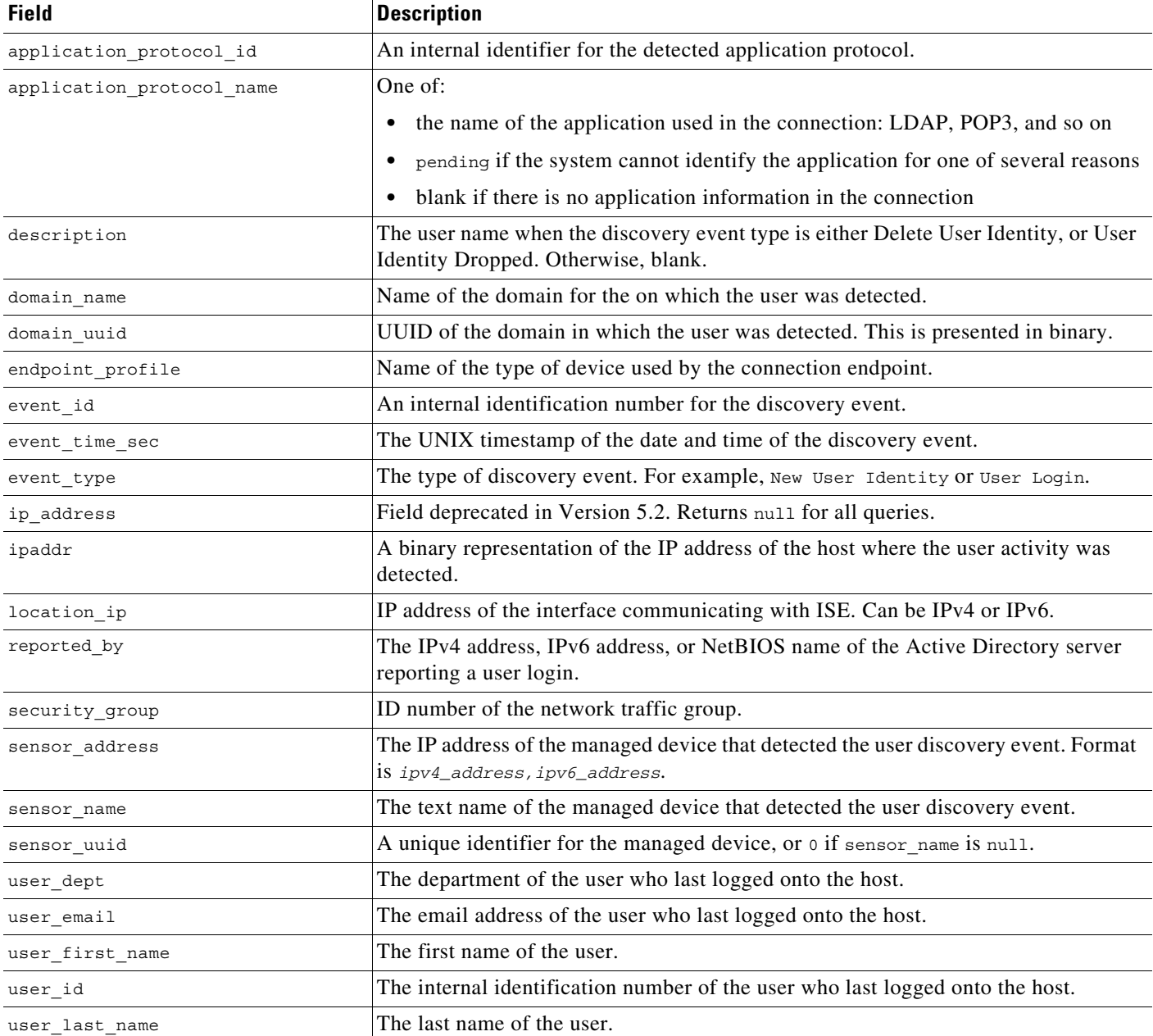

Ι

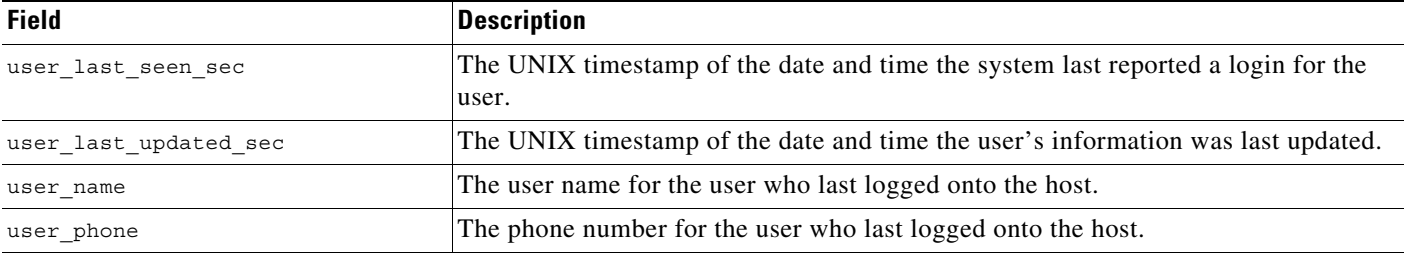

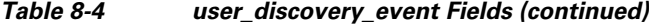

### <span id="page-3-1"></span>**user\_discovery\_event Joins**

The following table describes the joins you can perform on the **user\_discovery\_event** table.

*Table 8-5 user\_discovery\_event Joins*

| You can join this table on | And                                                                               |
|----------------------------|-----------------------------------------------------------------------------------|
| ipaddr                     | rna host ip map ipaddr<br>user ipaddr history. ipaddr                             |
| user id                    | discovered users user id<br>user ipaddr history.user id<br>user ioc state user id |

### <span id="page-3-2"></span>**user\_discovery\_event Sample Query**

The following query returns up to 25 user event records generated by a selected managed device since a particular date and time.

```
SELECT event time sec, ipaddr, sensor name, event type, user name, user last seen sec,
user last updated sec
FROM user discovery event
WHERE sensor_name = sensor_name 
AND user last seen sec >= UNIX TIMESTAMP("2011-10-01 00:00:00") ORDER BY event type ASC
LIMIT 0, 25;
```
### <span id="page-3-0"></span>**user\_ioc\_state**

The **user\_ioc\_state** table stores the IOC state for users in your monitored network.

For more information, see the following sections:

- **•** [user\\_ioc\\_state Fields, page 8-5](#page-4-1)
- **•** [user\\_ioc\\_state Joins, page 8-7](#page-6-0)
- **•** [user\\_ioc\\_state Sample Query, page 8-7](#page-6-1)

# <span id="page-4-1"></span>**user\_ioc\_state Fields**

The following table describes the fields you can access in the **user\_ioc\_state** table.

#### *Table 8-6 user\_ioc\_state Fields*

 $\mathbf{I}$ 

<span id="page-4-0"></span>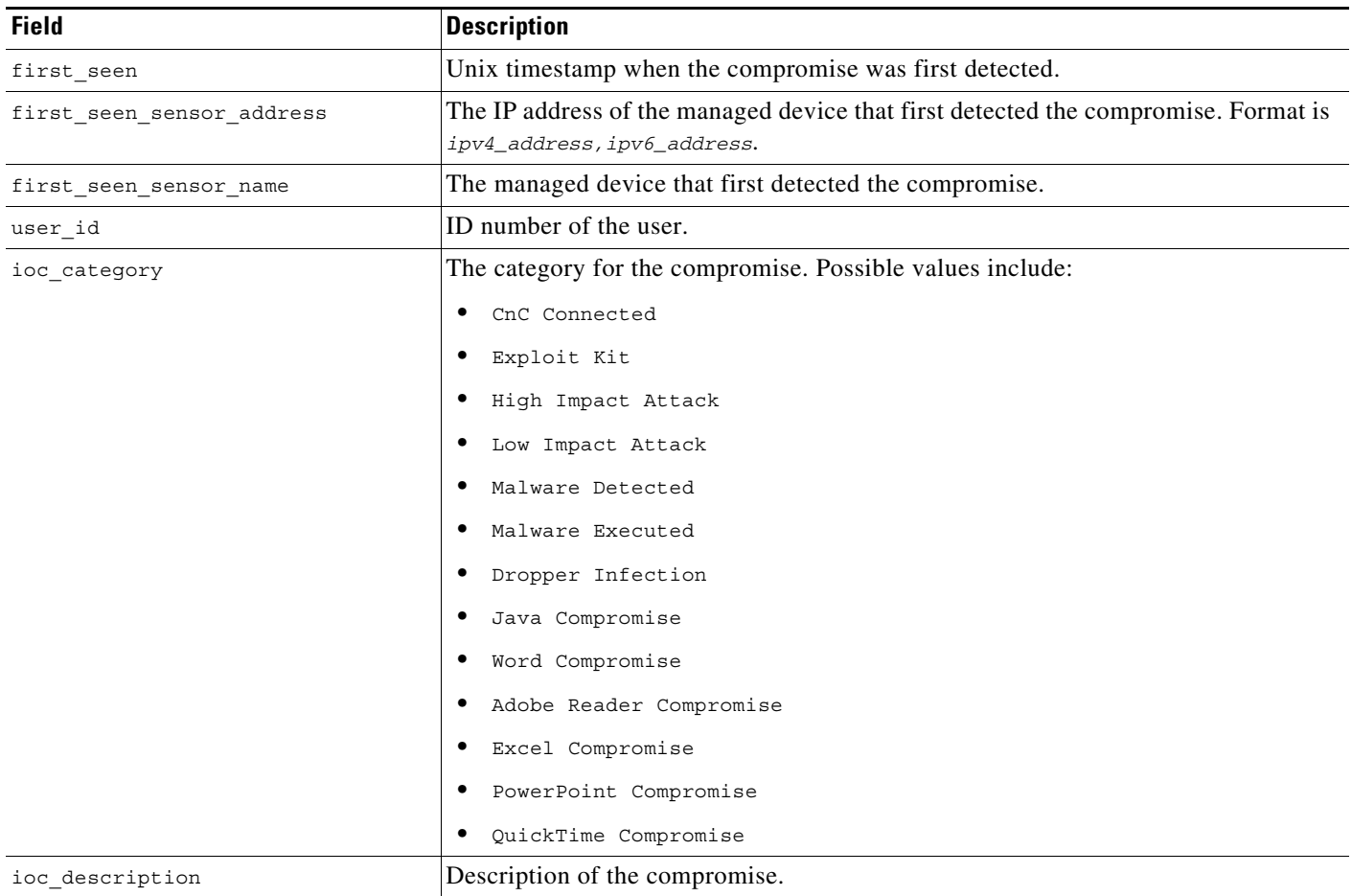

П

 $\mathsf I$ 

H

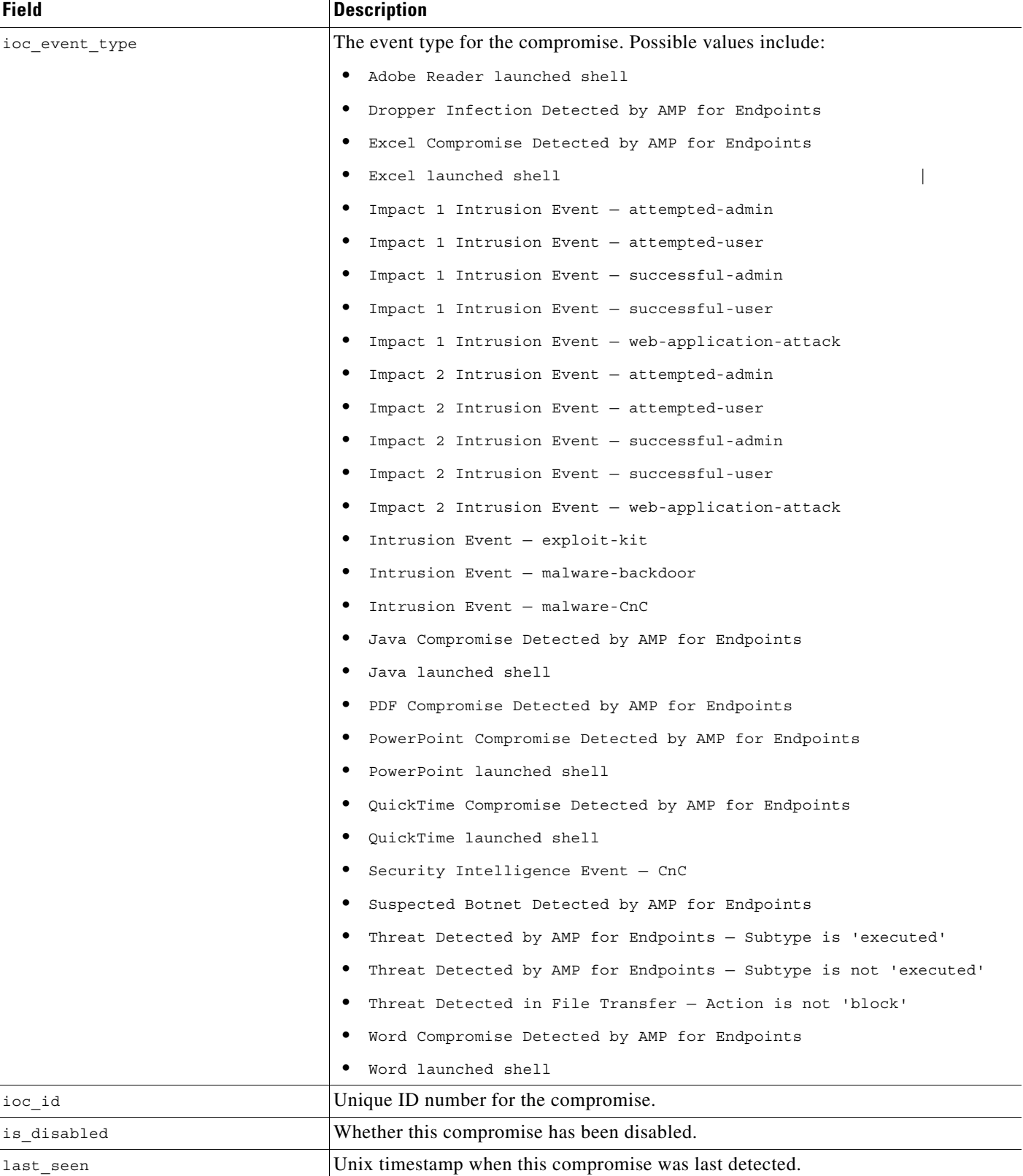

#### *Table 8-6 user\_ioc\_state Fields (continued)*

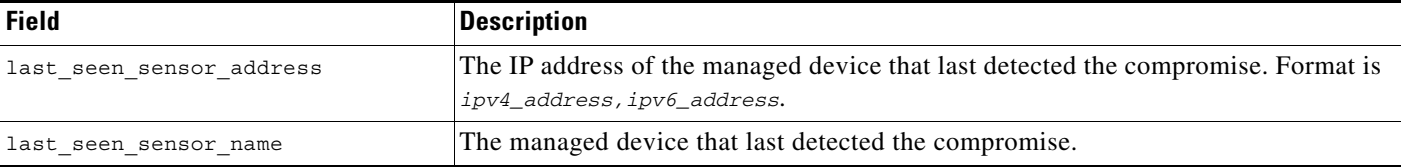

#### *Table 8-6 user\_ioc\_state Fields (continued)*

### <span id="page-6-0"></span>**user\_ioc\_state Joins**

The following table describes the joins you can perform on the **user\_ioc\_state** table.

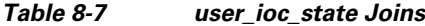

 $\Gamma$ 

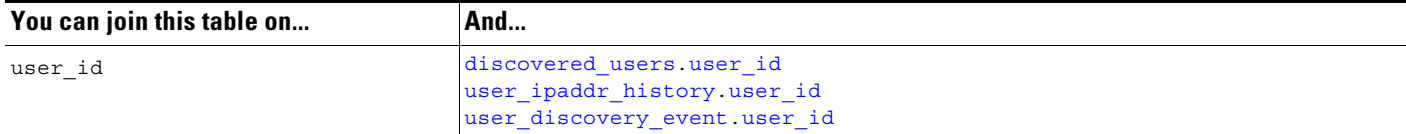

### <span id="page-6-1"></span>**user\_ioc\_state Sample Query**

The following query returns up to 25 hosts with their ioc within a specified timespan.

```
SELECT user id, ioc id
FROM user_ioc_state 
WHERE first_seen 
BETWEEN UNIX_TIMESTAMP("2011-10-01 00:00:00") 
AND UNIX_TIMESTAMP("2011-10-07 23:59:59") 
ORDER BY ioc_id DESC 
LIMIT 0, 25;
```
H

 $\mathsf I$ 

П